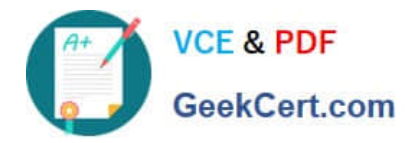

# **5V0-62.19Q&As**

VMware Workspace ONE Design and Advanced Integration Specialist

# **Pass VMware 5V0-62.19 Exam with 100% Guarantee**

Free Download Real Questions & Answers **PDF** and **VCE** file from:

**https://www.geekcert.com/5v0-62-19.html**

100% Passing Guarantee 100% Money Back Assurance

Following Questions and Answers are all new published by VMware Official Exam Center

**C** Instant Download After Purchase

**83 100% Money Back Guarantee** 

- 365 Days Free Update
- 800,000+ Satisfied Customers

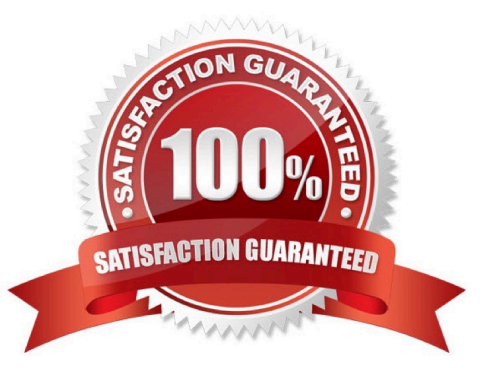

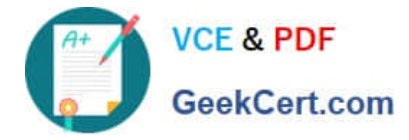

# **QUESTION 1**

An administrator is tasked to configure Okta as an Identity Provider for Workspace ONE.

What is the correct order of implementation?

A. Add a Connector, create a third-party IDM in Workspace ONE, and create SAML app in Okta.

B. Create SAML App in Okta, configure Routing Rules, and create a third-party IDP in Workspace ONE.

C. Gather Service Provider Metadata from Identity Manager, create SAML App in Okta, and create a third-party IDP in Workspace ONE.

D. Create a third-party IDP in Workspace ONE, gather Service Provider Metadata from Identity Manager, and create SAML App in Okta.

Correct Answer: B

Reference: https://docs.vmware.com/en/VMware-Workspace-ONE/services/ workspaceone\_okta\_integration.pdf

# **QUESTION 2**

Which three enrollment options are supported with Workspace ONE and Azure AD? (Choose three.)

- A. Only supported on Dell EMC devices.
- B. Enroll through On-Premise Exchange.
- C. Enroll through Out of Box Experience.
- D. Enroll through Office 365 apps.
- E. Enroll an Azure AD managed device into Workspace ONE UEM.
- F. Enroll in the local AD and then sync to Azure AD.

#### Correct Answer: CDE

Reference: https://docs.vmware.com/en/VMware-Workspace-ONE-UEM/1810/Workspace-ONE-UEM-Windows-Desktop-Device-Management/GUID-AWT-ENROLL-CLOUD.html

### **QUESTION 3**

What is the purpose of network ranges in conditional access policies?

- A. Network ranges are a fallback authentication method for an application.
- B. Network ranges limit access to an application depending of the source IP address.
- C. All applications are using the new network range by default.

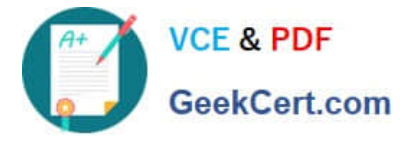

D. Network ranges limit access to an application depending of the destination IP address.

Correct Answer: B

Reference: https://docs.vmware.com/en/VMware-Workspace-ONE-UEM/1810/VMware-Workspace-ONEUEM-Mobile-Application-Management/GUID-AWT-AP-ADD-NETWORKRANGE.html

#### **QUESTION 4**

Whet are two supported configurations for Windows Auto Discovery Service? (Choose two.)

- A. Requiring installation on an on-premises and cloud deployment.
- B. Enabling Workplace Web Enrollment for Windows Phone 8.
- C. Windows Phone and Windows Desktop Simplified Enrollment.
- D. Leveraging Server Name Indication (SNI) to support multiple domains.
- E. Using Workspace ONE UEM Auto-Discovery to return User ID.

#### Correct Answer: DE

#### **QUESTION 5**

An administrator wants to integrate VMware Identity Manager as a Federated Identity Provider for AD FS. Which two steps need to be completed? (Choose two.)

- A. Configure VMware Identity Manager as a Service Provider for AD FS.
- B. Create a VMware Identity Manager claims Provider Trust in AD FS.
- C. Exchange the certificates between Workspace ONE IDM and the domain controllers.
- D. Integrate Workspace ONE federated applications with AD FS.
- E. Redirect mobile users to VMware Identity Manager for authentication.

# Correct Answer: AB

Reference: https://docs.vmware.com/en/VMware-Identity-Manager/services/ workspaceone\_adfs\_integration/GUID-DC3E2A2A-3F29-4B9F-AC73-867EDF5EA6B2.html

[5V0-62.19 PDF Dumps](https://www.geekcert.com/5v0-62-19.html) [5V0-62.19 Study Guide](https://www.geekcert.com/5v0-62-19.html) [5V0-62.19 Exam Questions](https://www.geekcert.com/5v0-62-19.html)